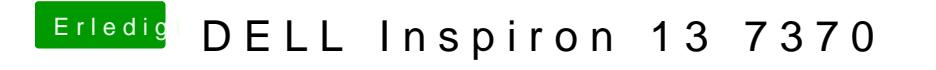

Beitrag von Harper Lewis vom 20. Oktober 2019, 16:01

Ist bei mir leider auch so, eine Lösung habe ich noch nicht gefunden.